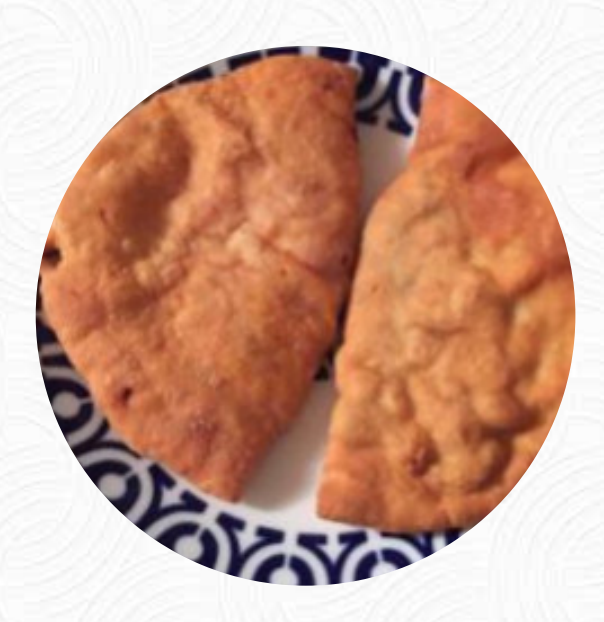

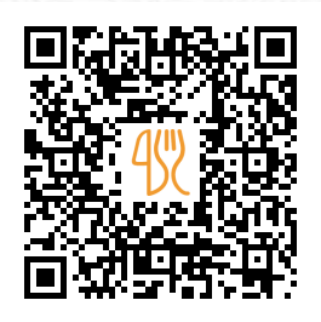

### Carta de menús A Tapa Do Barril

Rúa De López Mora, 63, 36211 Vigo (Pontevedra), Spain **(+34)986298983 - https://www.atapadobarril.com** [https://carta.menu](https://carta.menu/)

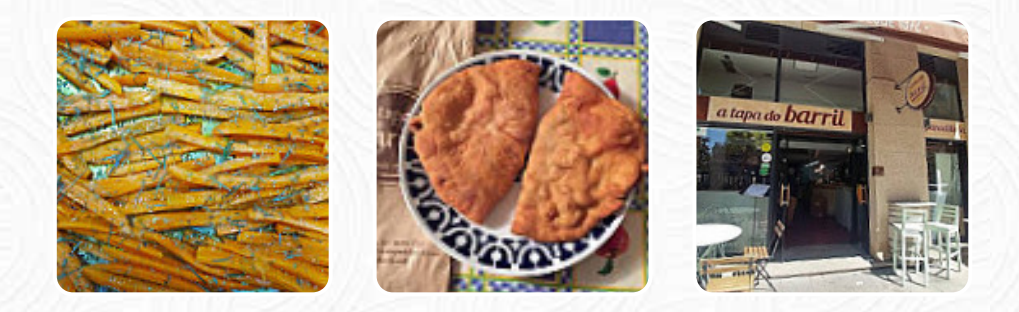

Aquí encontrarás el **[menú de](https://carta.menu/restaurants/vigo/a-tapa-do-barril/m/menu-completo) A Tapa Do Barril** en Vigo. Actualmente hay *18* comidas y bebidas en la carta. ofertas cambiantes puedes consultarlas por teléfono. Qué le gusta a [User](https://carta.menu/user/anonym) de A Tapa Do Barril: las mejores empnadillas caseras en el mundo! la variedad es impresionante: chocos, grelos con chorizo, langostinos, pollo con crema y hongos, espinacas con bechamel, jamón y queso, beicon y queso y muchos más. Si han terminado, lo hacen en este momento, así que siempre comen emadillas recién hechas. Y el trato es inmejorable. ¡10! [leer más.](https://carta.menu/restaurants/vigo/a-tapa-do-barril/f/comentarios-criticas) A Tapa Do Barril de Vigo es un buen lugar para un bar, si después de finalizar el día laboral quieres un cóctel y sentarte con amigos o solo, usualmente, los menús se preparan para ti **en el menor tiempo posible y frescos**. Es recomendable probar las dulces y picantes comidas españolas recetas de la cocina del restaurante, Especialmentetambién con las bocaditas, Tapas, no puedes hacer nada en absoluto mal, porque aquí hay algo para todos los gustos.

Carta de menús A Tapa Do Barril

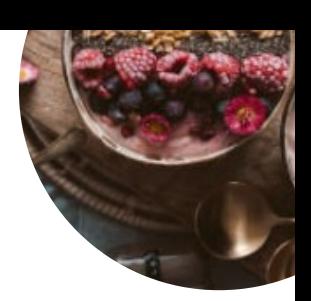

### Bebidas alcohólicas

**CERVEZA**

Eggs & Pancakes

**TORTILLA**

Snacks **CROQUETAS**

## **Bebidas**

**CERVEZA ESTRELLA**

# **Beverages**

**JUGOS**

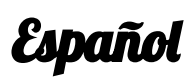

**CHORIZO**

Este tipo de platos se sirven **POSTRES**

Ensaladas **ENSALADA CAPRESE**

### Restaurant Category

**VEGANO VEGETARIANO**

### Ingredientes utilizados

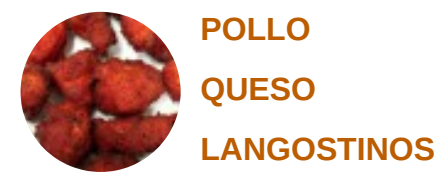

**PASTA MOZZARELLA**

## Carta de menús A Tapa Do Barril

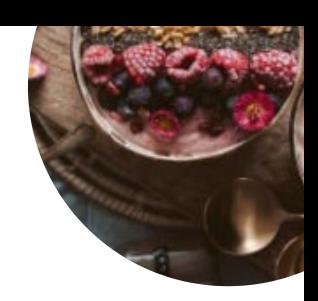

A Tapa Do Barril

Rúa De López Mora, 63, 36211 Vigo (Pontevedra), Spain

**Horario de apertura:** Lunes 11:00-16:00 18:30-22:30 Martes 11:00-16:00 18:30-22:30 Miércoles 11:00-16:00 18:30- 22:30 Jueves 11:00-16:00 18:30-22:30 Viernes 11:00-16:00 18:30-22:30 Sábado 11:00-14:30

**gallery** image

Hecho con [carta.menu](https://carta.menu/)